## **3. ОДИНАКОВЫЕ РЯДЫ 8**

Раскрась все картинки в каждом ряду так, чтобы они были одинаковыми.

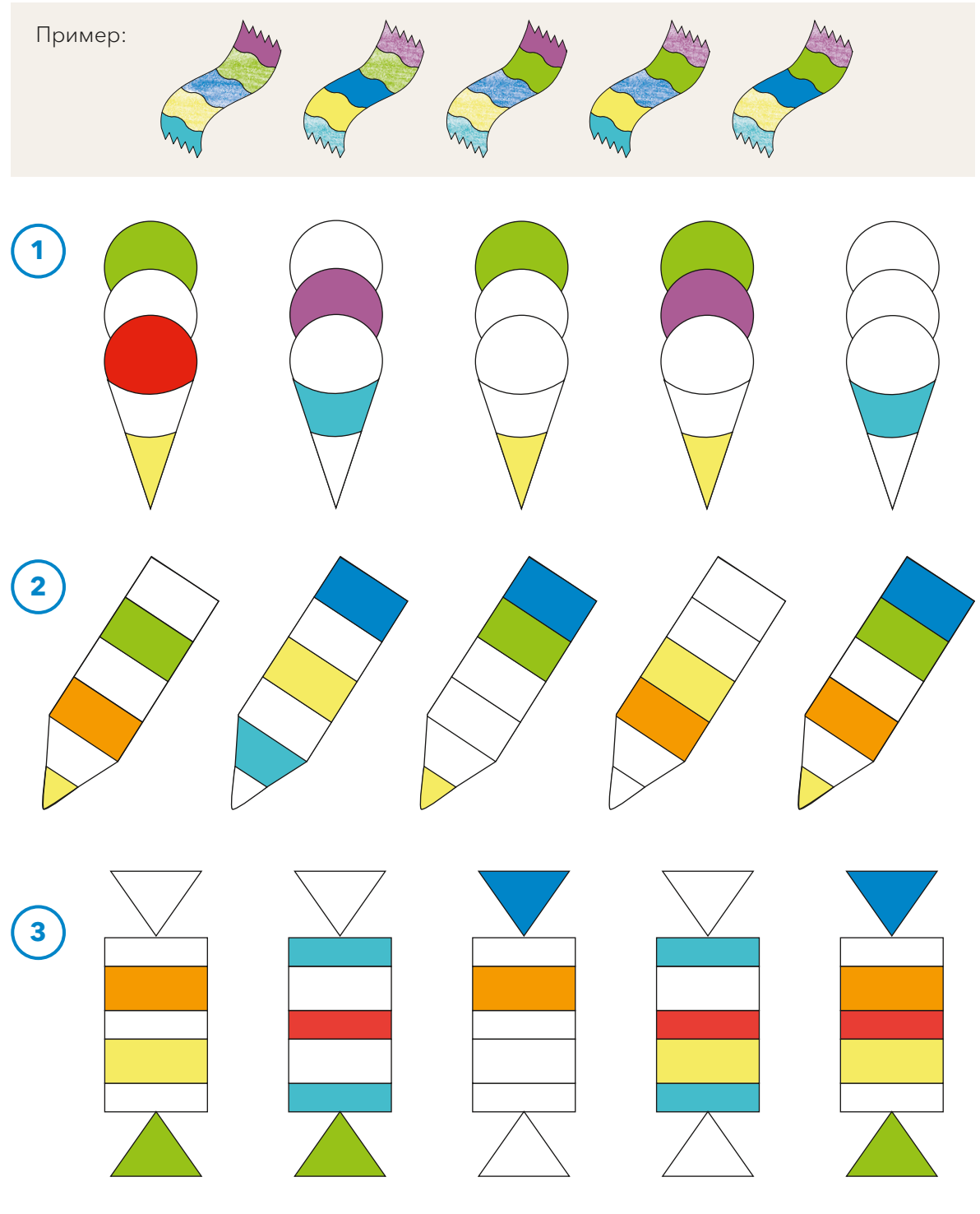

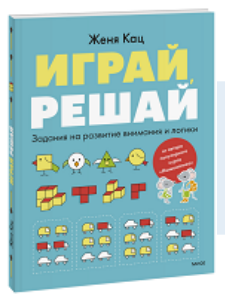

## Почитать описание, рецензии и купить на сайте

Лучшие цитаты из книг, бесплатные главы и новинки:

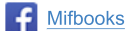

**Mifbooks VK** Mifbooks

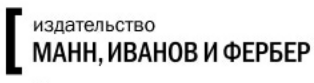

Максимально полезные книги